## Cari Hesap Kartı Hızlı Erişim Penceresi

 $\boxdot$ 2.63.00.00 versiyonu ile beraber cari hesap kartları ekranına "Hızlı Erişim" ikonu eklenmiştir. Cari hesap kartlarındaki hızlı erişim ikonu açık durumda kullanıldığında seçimler kullanıcı bazında tutulduğundan cari hesap kartında gösterilen alanlar daraltılır ve performans iyileştirmesi sağlanır.

Bu sayede ekle, kopyala ve değiştir seçenekleri ile cari hesap kartının açılma süresi kısalmaktadır.

"Hızlı Erişim" ikonuna basıldığı zaman "Hızlı Erişim Aktif Edildi" mesajı ekrana gelecektir.

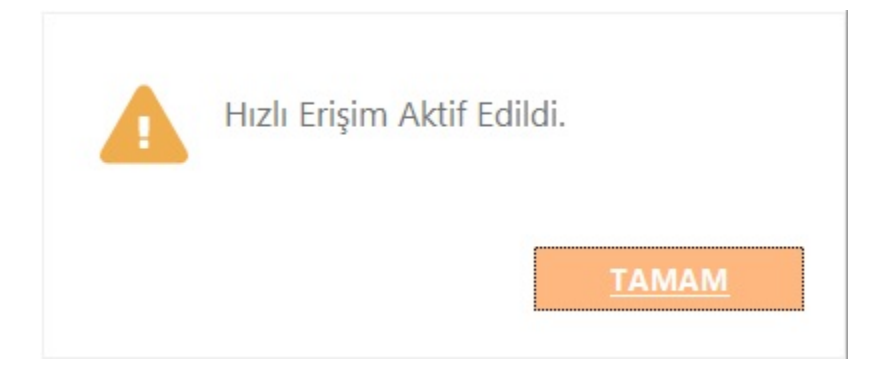

Hızlı erişim aktivasyonu sonrası cari hesap kartı eklendiğinde veya önceden eklenmiş cari hesap kartı üzerinde değiştir veya kopyala seçeneğine tıklandığında açılan cari hesap kartında sadece "İletişim", "Ticari Bilgiler", "Diğer" ve "e-Devlet" sekmeleri açık gelecektir.

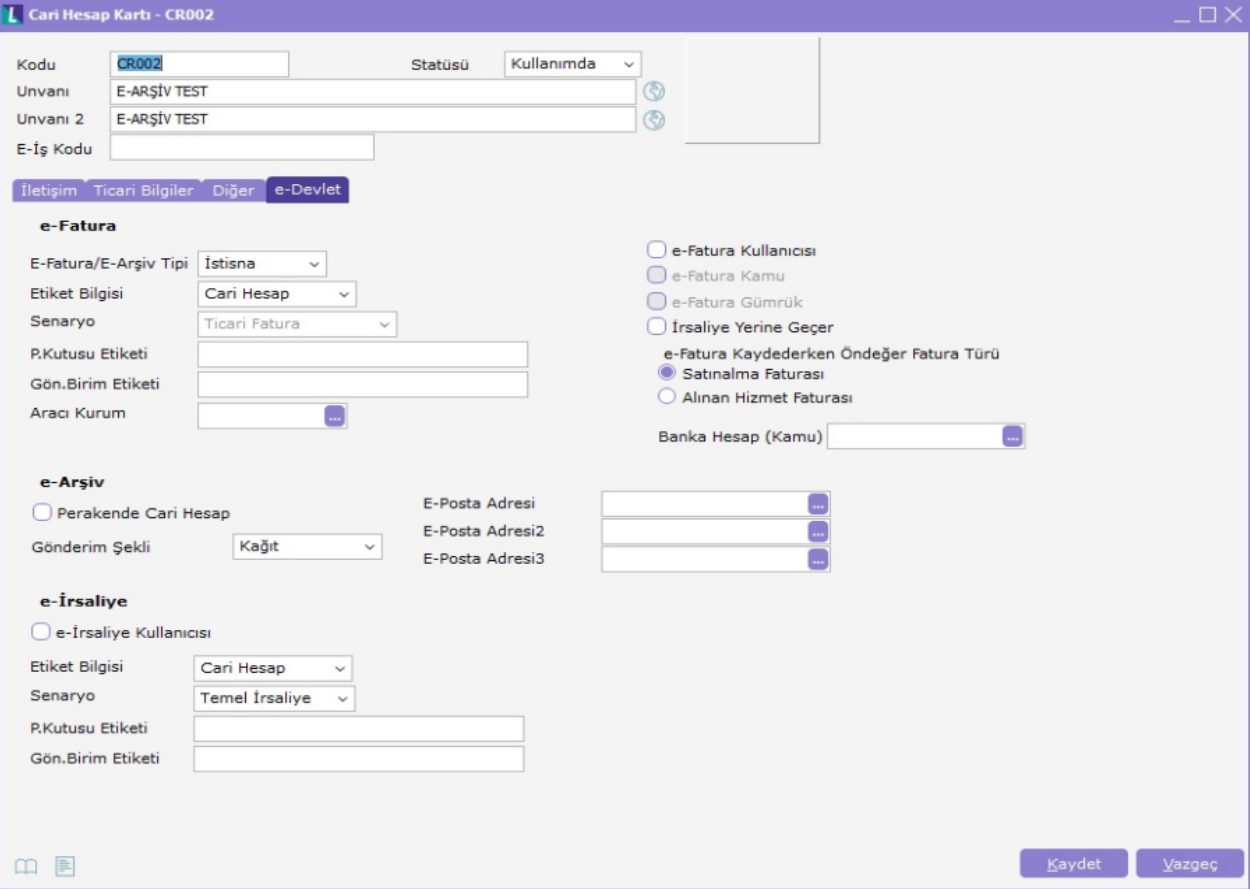

Hızlı Erişim özelliğinin devre dışı bırakılması isteniyor ise; ekranın sağ tarafında yer alan ikona bir kez daha tıklanması yeterli olacaktır. İkona basıldığında "Hızlı Erişim Kapatıldı" uyarısı gelecek olup bundan sonraki cari hesap kartının açılmasını gerektiren işlemlerde kart içerisindeki sekmeler eskisi gibi tamamı listelenerek gelecektir.

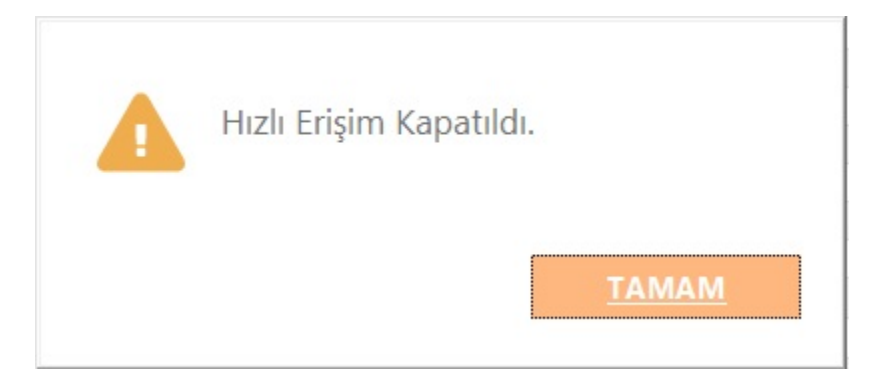